## SAP ABAP table WOSZ\_MATERIAL\_DETAIL {SRS Material Details}

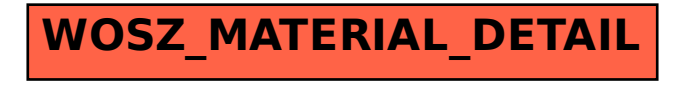